## 校園各式網路電話說明

IPPhone

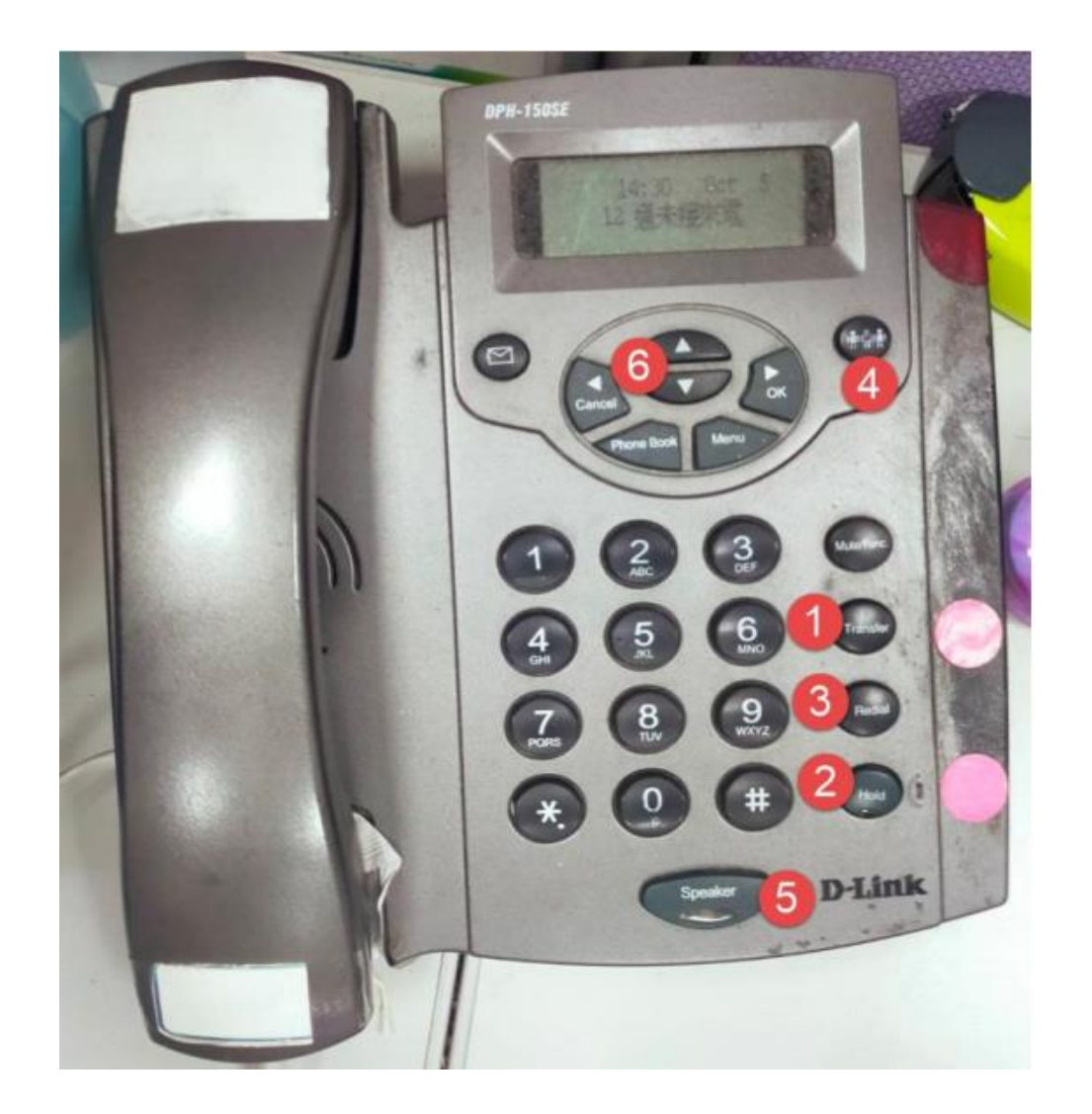

## **1. 轉接**

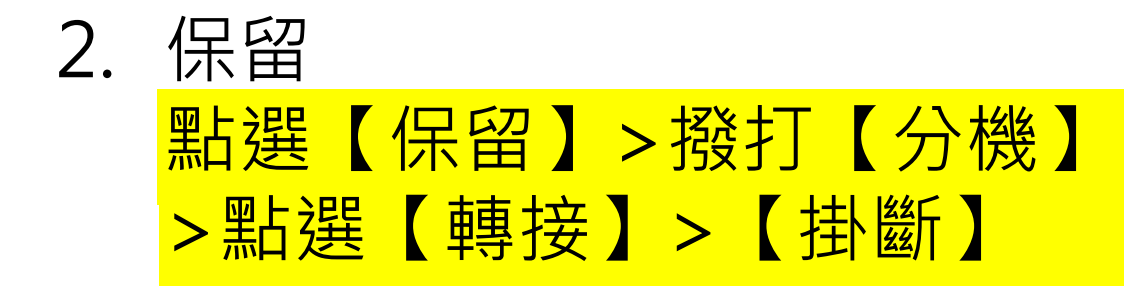

- 3. 重播
- 4. 三方通話
- 5. 擴音通話
- 6. 音量調整
- **7. 代接** 點選【\*0】

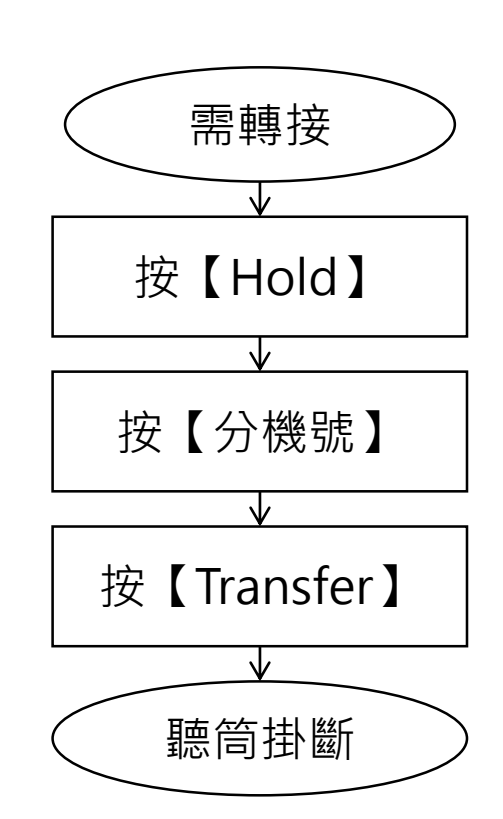

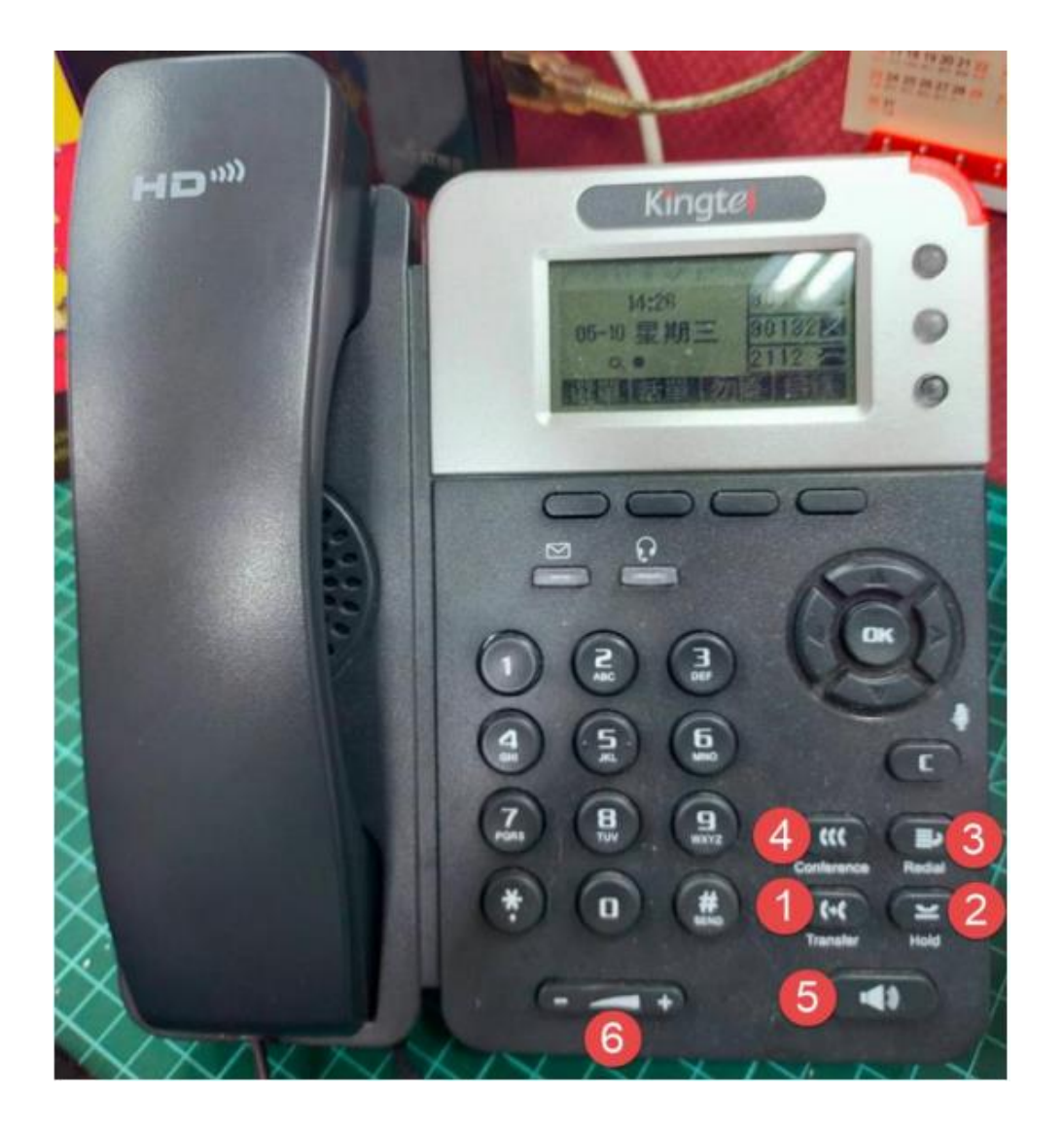

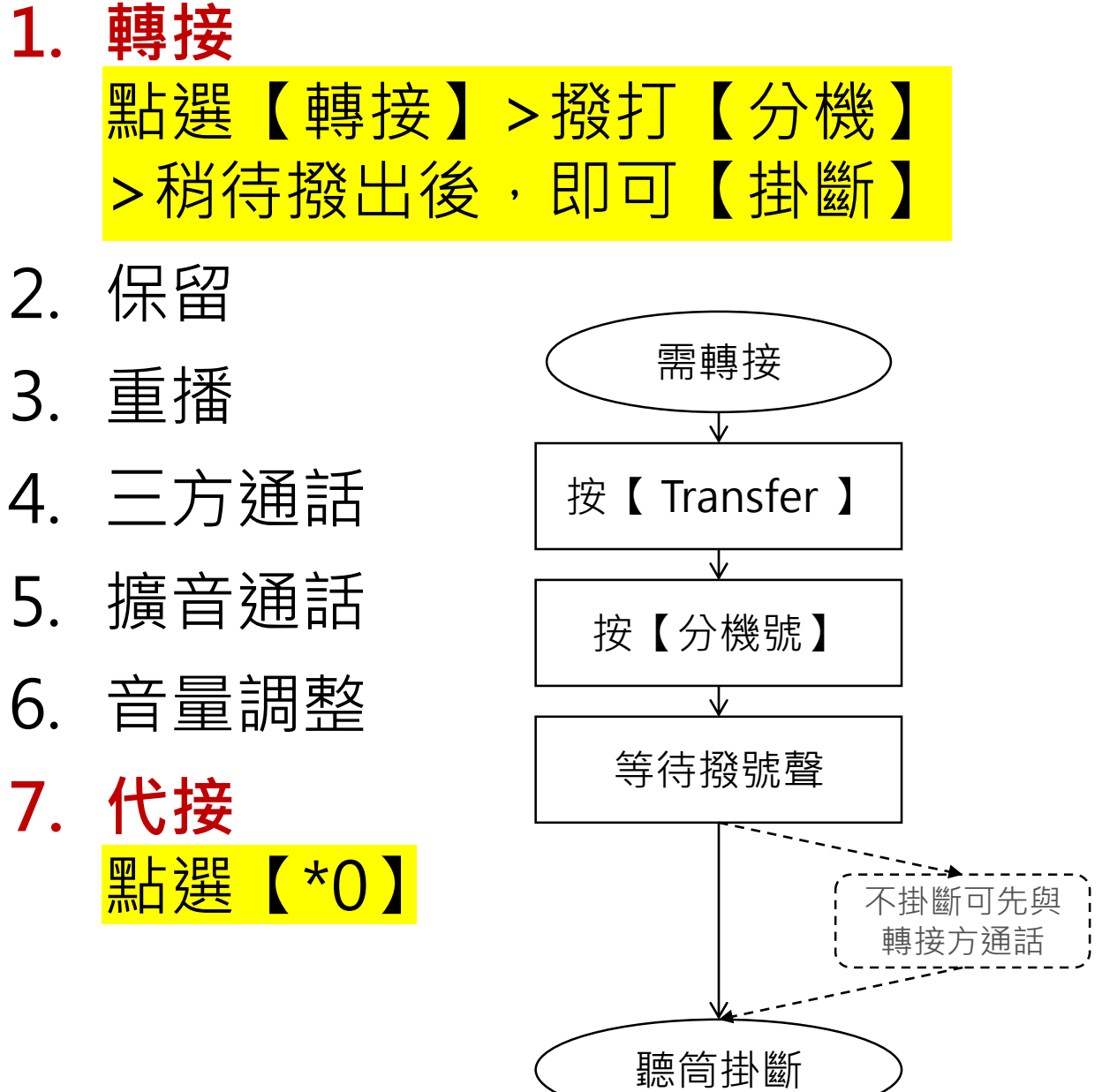

**1. 轉接**

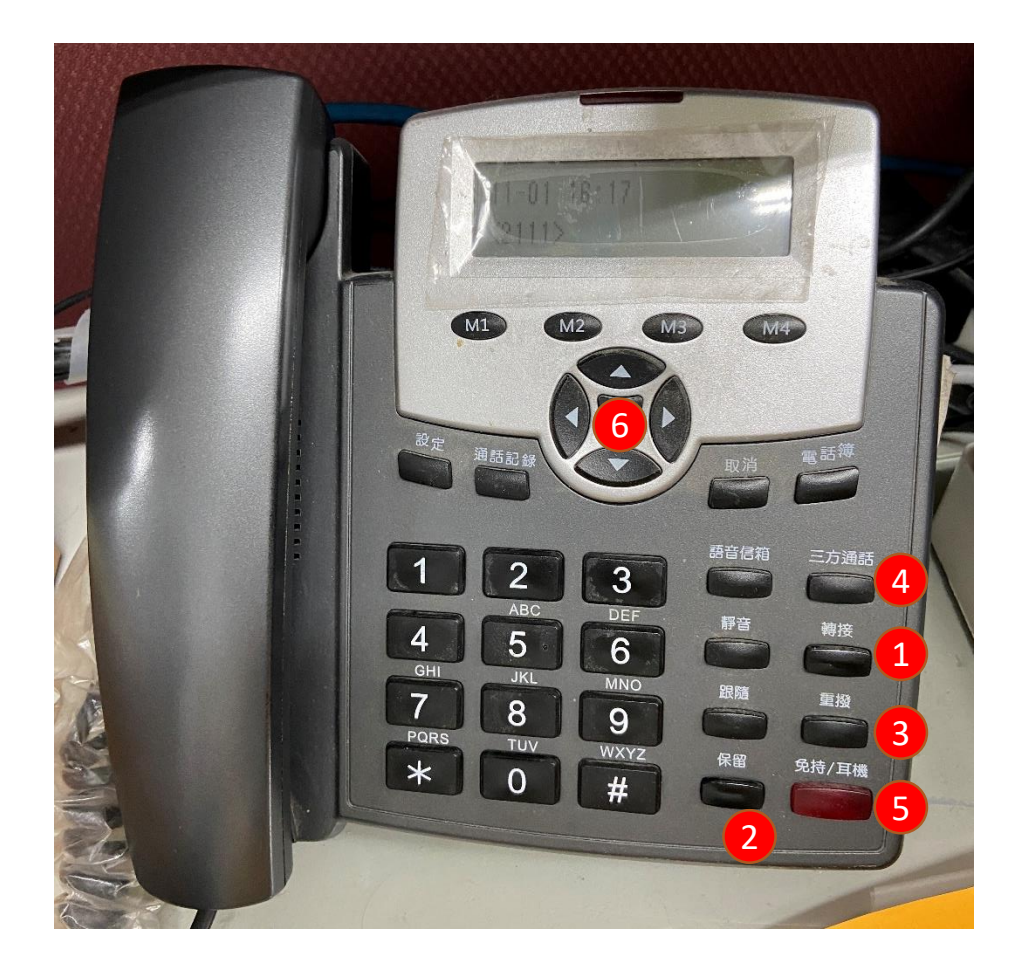

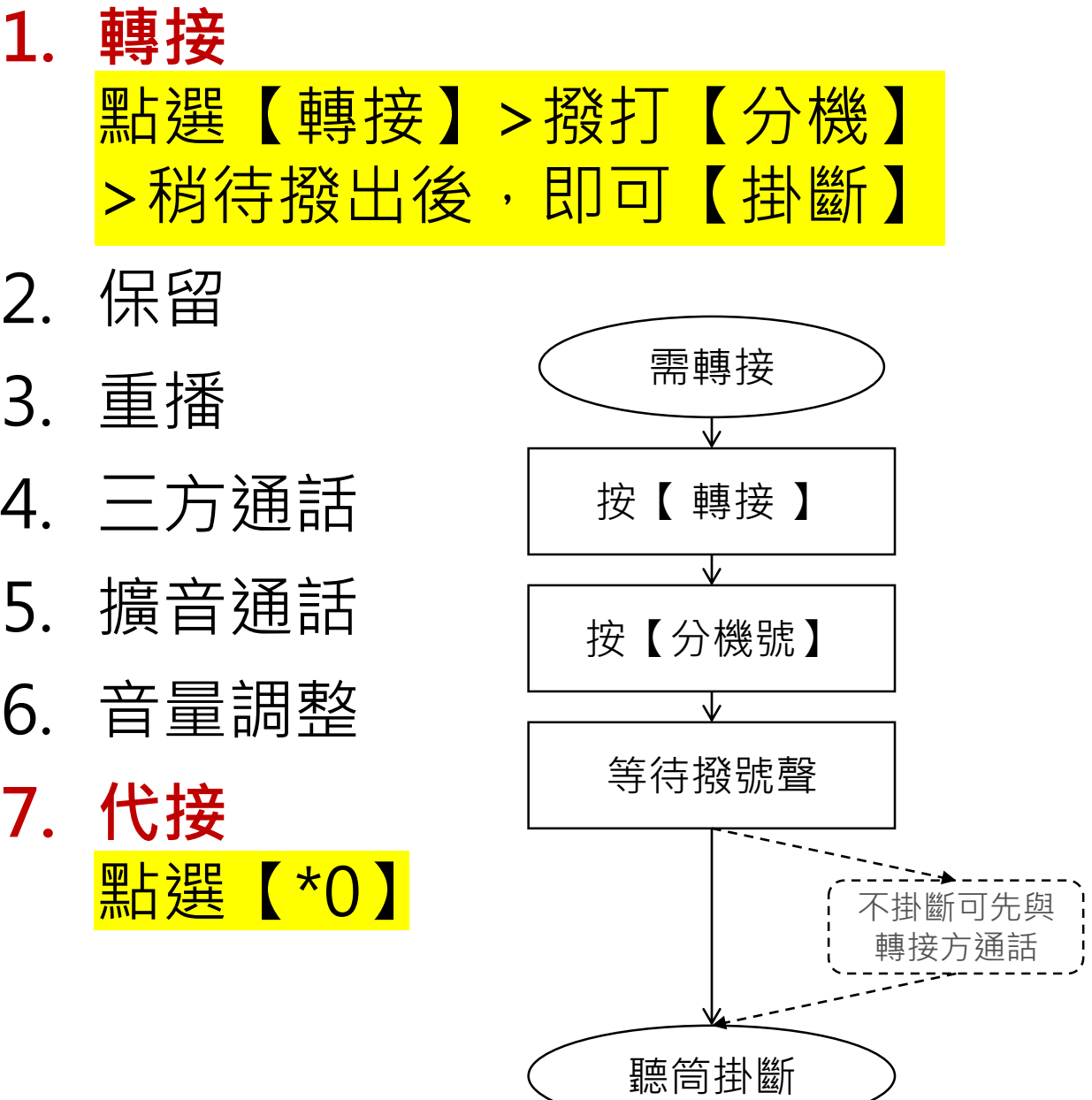

 $\blacksquare$  $\blacksquare$ 

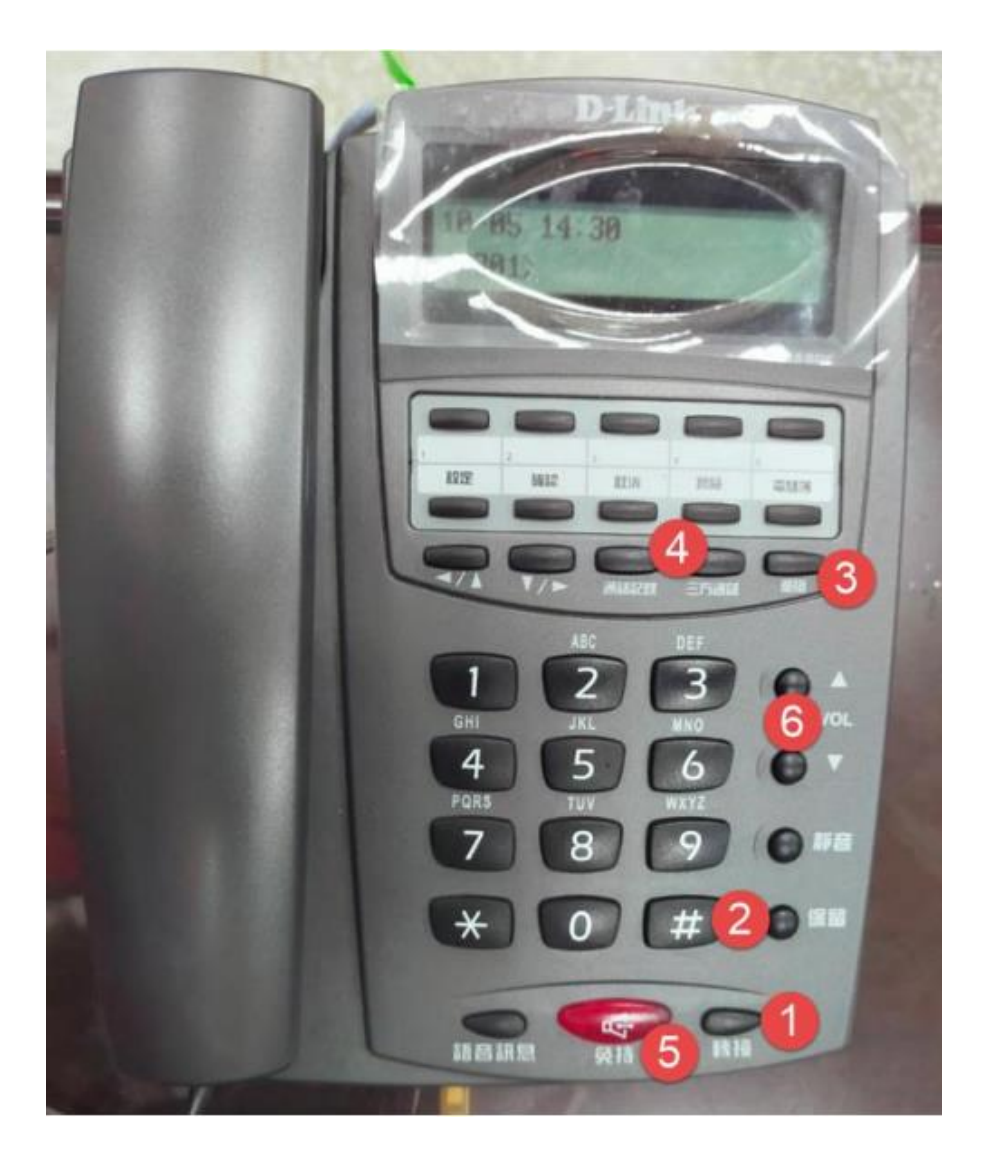

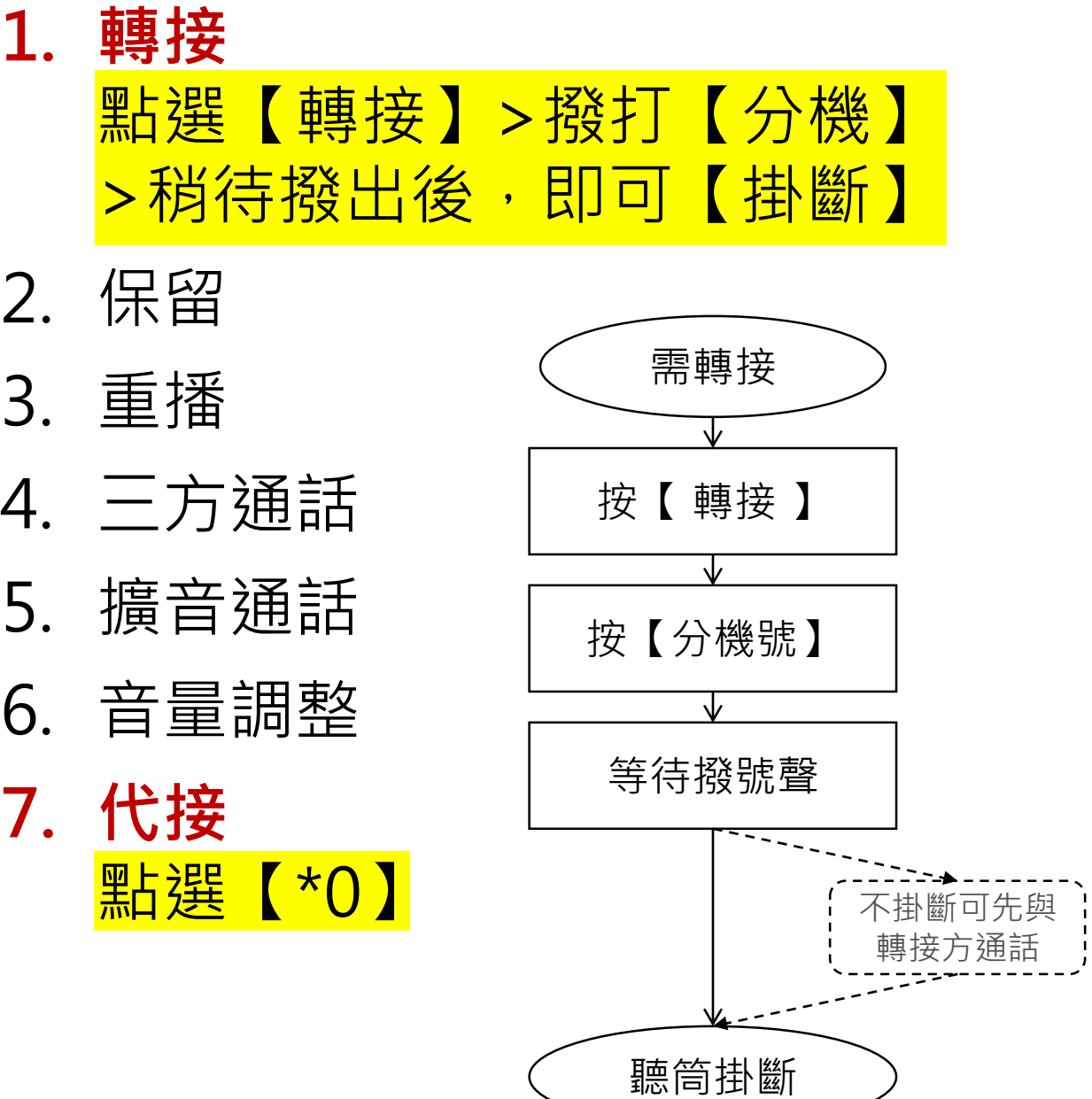